# Data Transformation with dplyr : : **CHEAT SHEET**

dplyr

**dplyr** functions work with pipes and expect **tidy data**. In tidy data:

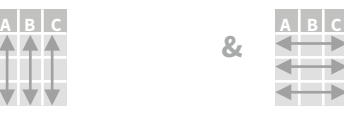

Each **variable** is in its own **column**

Each **observation**, or

**pipes x %>% f(y)**

Summarise Cases

**&**

 $\rightarrow$  $\overline{\phantom{a}}$  $\leftrightarrow$ 

These apply **summary functions** to columns to create a new table of summary statistics. Summary functions take vectors as input and return one value (see back).

**case**, is in its own **row**

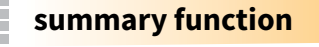

 $\overline{\phantom{a}}$  , and  $\overline{\phantom{a}}$ **www**

**summarise**(.data, …) Compute table of summaries. *summarise(mtcars, avg = mean(mpg))*

WW<br>Historia

**count** $(x, ..., wt = NULL, sort = FALSE)$ Count number of rows in each group defined by the variables in … Also **tally**(). *count(iris, Species)*

### **VARIATIONS**

**summarise all()** - Apply funs to every column. **summarise\_at()** - Apply funs to specific columns. **summarise\_if()** - Apply funs to all cols of one type.

# Group Cases

Use **group\_by()** to create a "grouped" copy of a table. dplyr functions will manipulate each "group" separately and then combine the results.

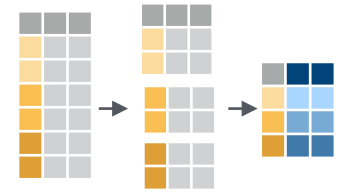

mtcars %>% group\_by(cyl) %>% summarise(avg = mean(mpg))

**group\_by(**.data, ..., add = FALSE**)** Returns copy of table grouped by … *g\_iris <- group\_by(iris, Species)* 

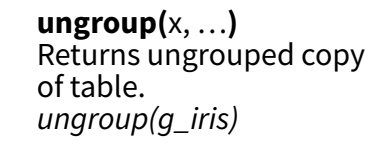

# Manipulate Cases

## **EXTRACT CASES**

Row functions return a subset of rows as a new table.

criteria. *filter(iris, Sepal.Length > 7)*

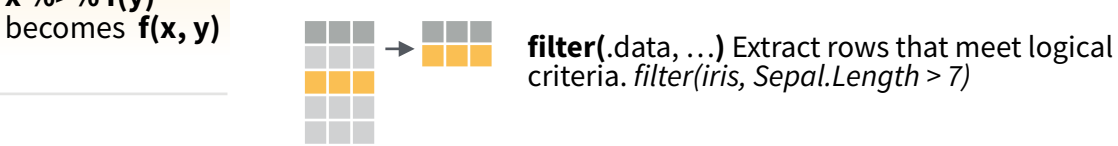

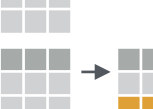

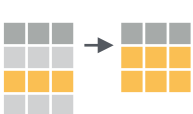

*sample\_frac(iris, 0.5, replace = TRUE)* **sample\_n(**tbl, size, replace = FALSE, weight = NULL, .env = parent.frame()**)** Randomly select size rows. *sample\_n(iris, 10, replace = TRUE)* 

select fraction of rows.

**slice(**.data, …**)** Select rows by position. *slice(iris, 10:15)* 

**top\_n(**x, n, wt**)** Select and order top n entries (by group if grouped data). *top\_n(iris, 5, Sepal.Width)*

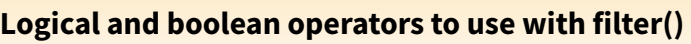

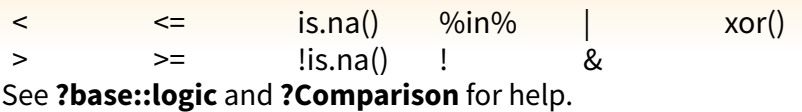

### **ARRANGE CASES**

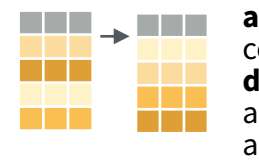

**arrange(**.data, …**)** Order rows by values of a column or columns (low to high), use with **desc()** to order from high to low. arrange(mtcars, mpg) arrange(mtcars, desc(mpg))

### **ADD CASES**

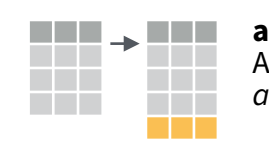

**add\_row(.**data, ..., .before = NULL, .afer = NULL**)** Add one or more rows to a table. *add\_row(faithful, eruptions = 1, waiting = 1)*

# Manipulate Variables

### **EXTRACT VARIABLES**

Column functions return a set of columns as a new vector or table.

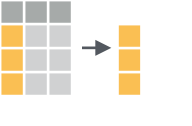

**pull(**.data, var = -1**)** Extract column values as a vector. Choose by name or index. *pull(iris, Sepal.Length)*

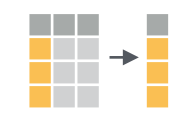

**select(**.data, …**)** Extract columns as a table. Also **select\_if()**. **wwww** *select(iris, Sepal.Length, Species)*

### **Use these helpers with select (),**

*e.g. select(iris, starts\_with("Sepal"))*

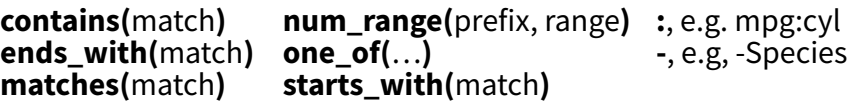

### **MAKE NEW VARIABLES**

These apply **vectorized functions** to columns. Vectorized funs take vectors as input and return vectors of the same length as output (see back).

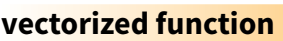

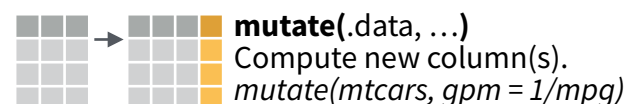

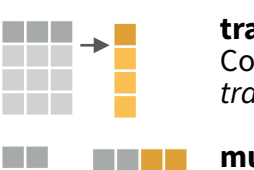

**transmute(**.data, …**)** Compute new column(s), drop others. *transmute(mtcars, gpm = 1/mpg)*

Wawa<br>Wana

**mutate\_all(**.tbl, .funs, …**)** Apply funs to every column. Use with **funs()**. Also **mutate\_if()**. *mutate\_all(faithful, funs(log(.), log2(.))) mutate\_if(iris, is.numeric, funs(log(.)))*

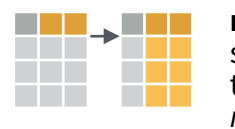

**mutate\_at(**.tbl, .cols, .funs, …**)** Apply funs to specific columns. Use with **funs()**, **vars()** and the helper functions for select(). *mutate\_at(iris, vars( -Species), funs(log(.)))*

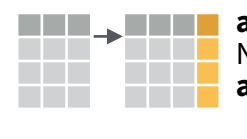

**add column(.data, ..., .before = NULL, .after =** NULL**)** Add new column(s). Also **add\_count()**, **add\_tally()**. *add\_column(mtcars, new = 1:32)*

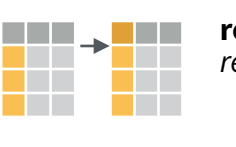

**rename(**.data, …**)** Rename columns. *rename(iris, Length = Sepal.Length)*

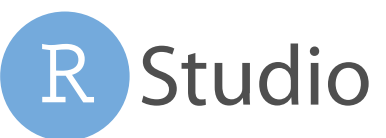

#### **distinct(**.data, ..., .keep\_all = FALSE**)** Remove rows with duplicate values. *distinct(iris, Species)* **sample\_frac(**tbl, size = 1, replace = FALSE, weight = NULL, .env = parent.frame()**)** Randomly **wwwwww**

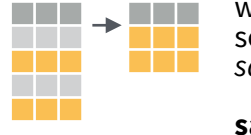

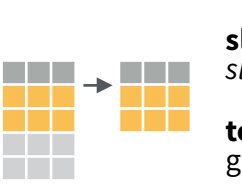

# Vector Functions

#### **TO USE WITH MUTATE ()**

**mutate()** and **transmute()** apply vectorized functions to columns to create new columns. Vectorized functions take vectors as input and return vectors of the same length as output.

#### **vectorized function**

#### **OFFSETS**

dplyr::**lag()** - Offset elements by 1 dplyr::**lead()** - Offset elements by -1

#### **CUMULATIVE AGGREGATES**

- dplyr::**cumall()** Cumulative all() dplyr::**cumany()** - Cumulative any() **cummax()** - Cumulative max()
- dplyr::**cummean()** Cumulative mean() **cummin()** - Cumulative min() **cumprod()** - Cumulative prod() **cumsum()** - Cumulative sum()

#### **RANKINGS**

dplyr::**cume\_dist()** - Proportion of all values <= dplyr::**dense\_rank()** - rank with ties = min, no gaps dplyr::**min\_rank()** - rank with ties = min dplyr::**ntile()** - bins into n bins

dplyr::**percent\_rank()** - min\_rank scaled to [0,1] dplyr::**row\_number()** - rank with ties = "first"

#### **MATH**

**+, - , \*, /, ^, %/%, %%** - arithmetic ops **log(), log2(), log10()** - logs  $\leq, \leq, \geq, \geq=, \mathsf{I} =, \equiv -$  logical comparisons dplyr::**between()** -  $x \ge 1$  left &  $x \le 1$  right dplyr::**near()** - safe == for floating point numbers

#### **MISC**

dplyr::**case\_when()** - multi-case if\_else() dplyr::**coalesce()** - first non-NA values by element across a set of vectors dplyr::**if\_else()** - element-wise if() + else() dplyr::**na\_if()** - replace specific values with NA **pmax()** - element-wise max() **pmin()** - element-wise min() dplyr::**recode()** - Vectorized switch() dplyr::**recode\_factor()** - Vectorized switch() for factors

# Summary Functions

### **TO USE WITH SUMMARISE ()**

**summarise()** applies summary functions to columns to create a new table. Summary functions take vectors as input and return single values as output.

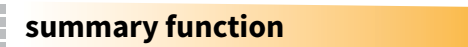

#### **COUNTS**

dplyr::**n()** - number of values/rows dplyr::**n\_distinct()** - # of uniques **sum(!is.na())** - # of non-NA's

#### **LOCATION**

**mean()** - mean, also **mean(!is.na()) median()** - median

#### **LOGICALS**

**mean()** - Proportion of TRUE's **sum()** - # of TRUE's

#### **POSITION/ORDER**

dplyr::**first()** - first value dplyr::**last()** - last value dplyr::**nth()** - value in nth location of vector

#### **RANK**

**quantile()** - nth quantile **min()** - minimum value **max()** - maximum value

#### **SPREAD**

 $1<sup>1</sup>$  $2<sub>2</sub>$  $3<sup>l</sup>$  **IQR()** - Inter-Quartile Range **mad()** - median absolute deviation **sd()** - standard deviation **var()** - variance

# Row Names

Tidy data does not use rownames, which store a variable outside of the columns. To work with the rownames, first move them into a column.

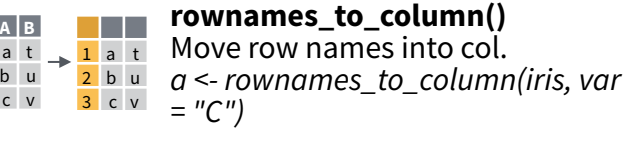

#### **column\_to\_rownames() A B A B C**

 $\frac{1}{2}$  a t Move col in row names. *column\_to\_rownames(a, var = "C")*  3 c v 2 b u 1 a t 2 b u  $3<sub>0</sub>$ 

#### Also **has\_rownames()**, **remove\_rownames()**

# Combine Tables

#### **COMBINE VARIABLES COMBINE CASES**

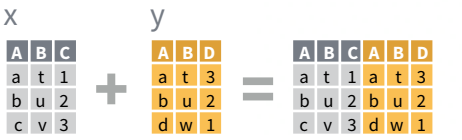

Use **bind\_cols()** to paste tables beside each other as they are.

**bind\_cols(…)** Returns tables placed side by side as a single table. BE SURE THAT ROWS ALIGN.

Use a "**Mutating Join**" to join one table to columns from another, matching values with the rows that they correspond to. Each join retains a different combination of values from the tables.

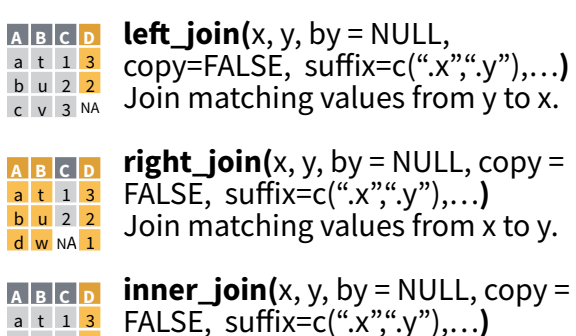

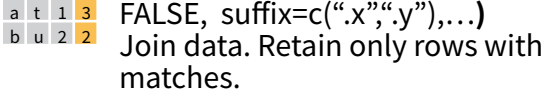

#### **full\_join(**x, y, by = NULL, **A B C D**

copy=FALSE, suffix=c(".x",".y"),…**)** Join data. Retain all values, all rows. a t 1 3  $b$  u 2 2 c v 3 NA d w NA 1

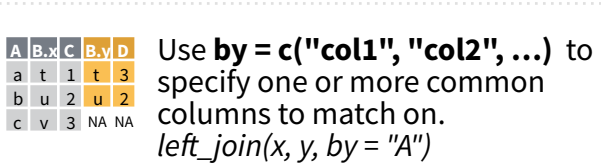

Use a named vector, **by = c("col1" = "col2")**, to match on columns that have different names in each table. *le*f*\_join(x, y, by = c("C" = "D"))*  **A.x B.x C A.y B.y** a t 1 d w b u 2 b u c v 3 a t

Use **suffix** to specify the suffix to give to unmatched columns that **A1 B1 C A2 B2**  $a$  t 1 d w

have the same name in both tables. *le*f*\_join(x, y, by = c("C" = "D"), su*ff*ix = c("1", "2"))* b u 2 b u c v 3 a t

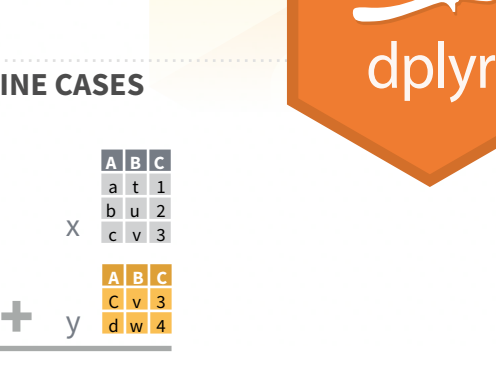

Use **bind rows()** to paste tables below each other as they are.

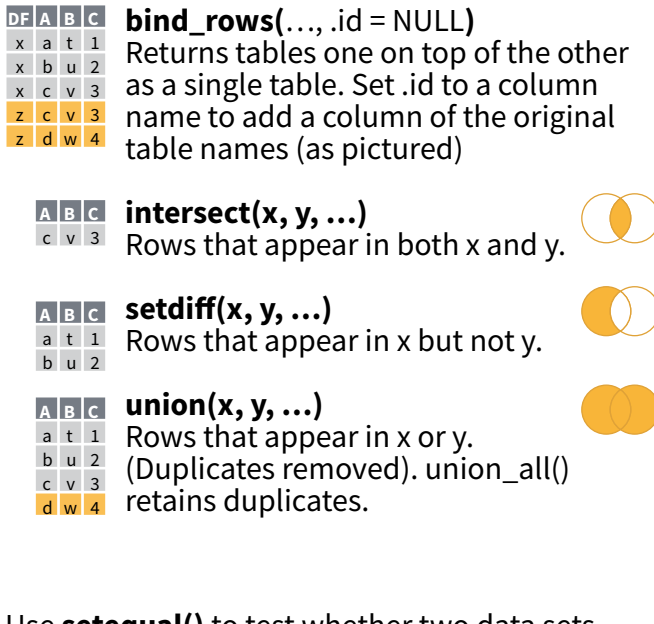

Use **setequal()** to test whether two data sets contain the exact same rows (in any order).

#### **EXTRACT ROWS**

 $\overline{\mathbf{x}}$ 

 $\mathsf{z}$  $\vert z \vert$ 

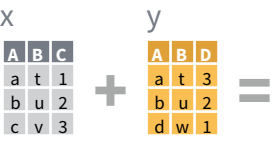

Use a "**Filtering Join**" to filter one table against the rows of another.

- **semi\_join(**x, y, by = NULL, …**) A B C**
- $\frac{1}{a+1}$  Return rows of x that have a match in y.
- **b** u 2 USEFUL TO SEE WHAT WILL BE JOINED.
- **anti\_join(**x, y, by = NULL, …**) A B C**
- $c \vee 3$  Return rows of x that do not have a match in y. USEFUL TO SEE WHAT WILL NOT BE JOINED.

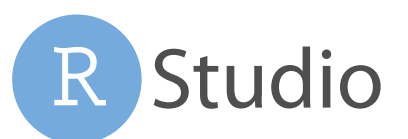